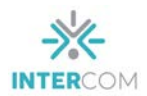

## **Inteligências Artificiais Generativas de Imagem: um relato de caso sobre seu uso nas aulas de Fotografia Publicitária<sup>1</sup>**

Adriana de Barros FERREIRA CUNHA<sup>2</sup> FCA/PUC Minas e EBA/UFMG

### **Resumo**

No mercado publicitário brasileiro, a adoção de Inteligências Artificiais (IAs) Generativas de Imagem trouxe a necessidade de atualização nas salas de aula. Foi feita uma pesquisa explorando as várias opções gratuitas e diferentes IAs foram testadas, como Midjourney que demonstrou qualidade fotográfica, enquanto Dall-e 2 foi a de uso mais simples. Observou-se que as IAs ainda apresentam distorções e que se adaptam para atender às preferências e escolhas humanas. Exercícios foram propostos aos alunos para explorar as IAs, gerando resultados interessantes e variados. Questões sobre disseminação de conteúdo falso, direitos autorais e o impacto das IAs na indústria publicitária também foram abordadas, incluindo a futura integração da IA Firefly no Adobe Photoshop. O uso de IAs é visto como uma preparação essencial para a formação profissional na área da publicidade.

### **Palavras-chave**

Inteligência Artificial; Fotografia Publicitária; IA; Prompt de Comando;

## **Considerações sobre o uso das IAS Generativas**

As Inteligências Artificiais (IAs) chegaram com tudo no mercado publicitário brasileiro no início deste ano (2023), logo, a sala de aula teve que se atualizar. As redes sociais e até os canais de notícias foram invadidos por imagens geradas através de IAs. Distinguir uma fotografia captada através da luz, de uma imagem gerada artificialmente, está cada vez mais difícil.

Antes de qualquer coisa, vale fazer algumas considerações sobre o uso das IAs Generativas, primeiro sobre o risco de aumento da disseminação de conteúdo falso e enganoso. Com a capacidade de gerar imagens realistas, as IAs podem ser usadas para criar de forma mais acessível e facilitada imagens falsas convincentes, levando a possíveis manipulações, desinformação e propagação de *fake news*. Assim como vimos as imagens amplamente divulgadas do ex-presidente norte-americano Donald Trump

<sup>1</sup> Trabalho apresentado no Grupo de Pesquisa – Fotografia do 46º Congresso Brasileiro de Ciências da Comunicação, realizado de 4 a 8 de setembro de 2023.

<sup>2</sup> Doutoranda em Artes no Programa de Pós-Graduação em Artes no PPG Artes - EBA/UFMG. Professora de Fotografia na FCA/PUC Minas. E-mail: [professora@adrianaferreira.com.br.](mailto:professora@adrianaferreira.com.br) ORCID: 0000-0003-3990-4966. Lattes: [http://lattes.cnpq.br/5792701170747021.](http://lattes.cnpq.br/5792701170747021)

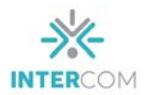

sendo preso e a imagem do Papa Francisco usando uma jaqueta *puffer*, entre outras tantas imagens *fake*.

Imagem 1 - Ex-presidente Donald Trump sendo Imagem 2 - Papa Francisco usando uma jaqueta preso criada com MidJourney

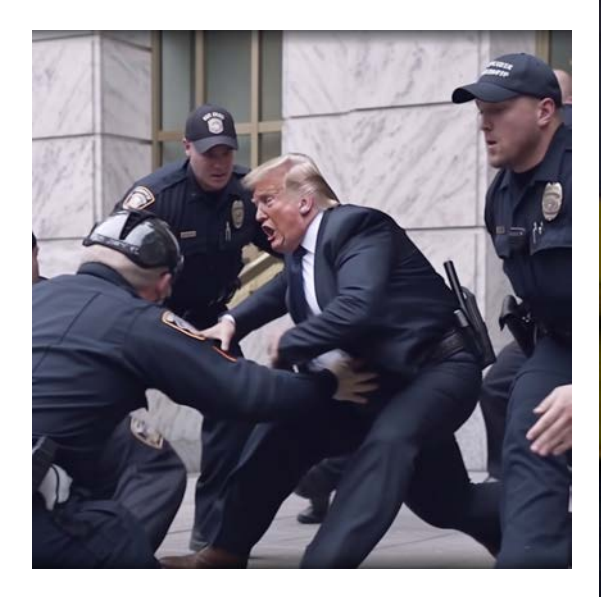

*puffer* criada com MidJourney

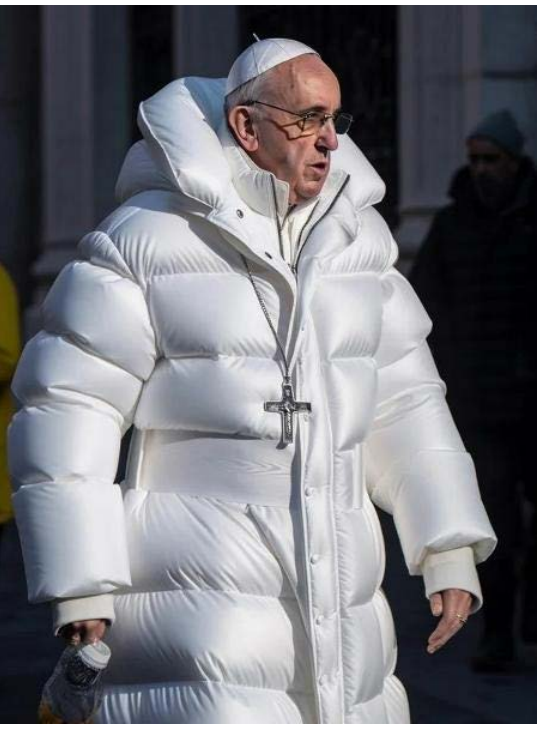

Autor: Eliot Higgins. (2023). Fonte: Twitter @EliotHiggins

Autor: Pablo Xavier. (2023). Fonte: Instagram  $@art$  is 2 inspire again

Isso representa um desafio significativo para a sociedade, pois prejudica a confiança nas imagens e pode ter sérias consequências no trabalho de jornalistas e publicitários.

Quanto aos direitos autorais das imagens geradas, mesmo considerando que ela faz uma "colcha de retalhos" com tantas outras imagens disponíveis online, como até o momento ainda não há legislação específica, podemos considerar que as imagens geradas por IAs são de autoria de quem digitou o *prompt* de comando. Há dois fatores primordiais que norteiam esse pensamento, sendo o primeiro o fato de que as leis se aplicam a seres humanos, logo a máquina não pode assinar como autora, e o segundo o fato de no Brasil a lei de direitos autorais (Lei 9610) considerar como autor de um trabalho quem criou, quem teve a ideia, ou seja, quem digitou o *prompt*.

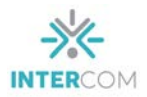

Apesar de todas as questões pontuadas aqui, temos que considerar que as IAs Generativas facilitam o trabalho do fotógrafo publicitário ao possibilitar a criação de cenários virtuais em fotos feitas em estúdio, diminuindo substancialmente os custos na produção de imagens publicitárias e agilizando o trabalho de pós-produção, até então feito apenas em softwares de edição sem o auxílio da IA.

### **Reconhecendo as IAs e seu Funcionamento**

Para implantar o ensino sobre a utilização das IAs na fotografia publicitária, como professora, iniciei uma pesquisa testando as várias opções de IAs Generativas de Imagem gratuitas, tais como *MidJourney*, *BlueWillow*, *Leonardo.ai*, *Deep.ai*, *Dreamer.ai* e *Dall-e 2*. Lembrando que todas elas oferecem uma versão paga, mas permitem que o usuário teste gratuitamente antes de investir.

A de uso mais simplificado e menos burocrático foi a *Dall-e 2*, que é gerida pela *Open.ai*, mesma plataforma do *ChatGPT*. *Midjourney*, *BlueWillow* e *Leonardo.ai* dependem do uso do *Discord*, que é uma plataforma de comunicação individual ou em grupos que permite enviar mensagens de texto e fazer chamadas de voz, muito usada por *gamers*, mas que nem todos os discentes de publicidade costumam ter uma conta. *Dreamer.ai* é um app que pode ser instalado em celulares Android, de uso bem intuitivo.

Comecei testando em todas elas a capacidade de gerar imagens fotográficas, entendendo o termo fotográfico como um nível de qualidade em que não é possível distinguir qualquer manipulação, e a aparência da imagem é semelhante àquela gerada através da luz por câmeras fotográficas de alta resolução. De todas as IAs testadas, apenas *Midjourney* e *Leonardo.ai* se mostraram como ferramentas passíveis de gerar imagens com tal qualidade. As demais, apesar de criarem ótimas imagens, não atingiram a qualidade fotográfica.

Apesar de parecer difícil para muitos, um olhar treinado é capaz de detectar quando uma imagem que parece uma fotografia é gerada através das IAs, pois elas ainda (e digo ainda, pois certamente irão se aprimorar), apresentam algumas distorções, como partes do corpo desproporcionais, tais como orelhas maiores que o normal, dedos das mãos a mais a menos ou embolados, brincos diferentes em cada orelha, partes do rosto borradas, óculos que se integram e se deformam junto com os rostos, dentes a

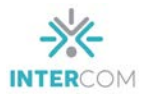

mais num sorriso, além de planos de fundo distorcidos, entre outras inúmeras anomalias.

> Imagem 3 - Anomalias em imagens geradas através de IAs. A análise de imagem da DW detectou uma série de erros visíveis em uma imagem que supostamente mostrava Vladimir Putin ajoelhado na frente de Xi Jinping. Orelhas, sapatos e mãos estão deformados e não são autênticos.

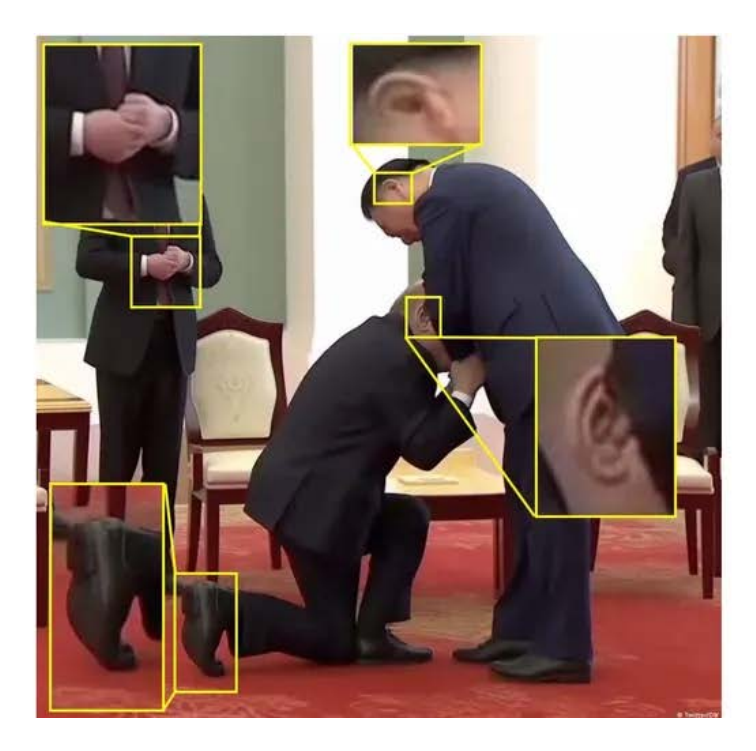

Fonte: Deutsche Welle. Fact Check: não, Putin não se ajoelhou diante de Xi Jinping. (2023).

Algo que devemos ter em mente ao usarmos as Inteligências Artificiais Generativas é que elas tentam reproduzir o comportamento humano na tomada de decisões e na realização de tarefas, logo, elas se adaptam dando respostas que "acham" que queremos, pois seu algoritmo trabalha com previsão, funcionando de forma semelhante às Redes Sociais, ou seja, restringindo e homogeneizando a variedade de perspectivas, adequando aquilo que gera às nossas preferências e escolhas prévias.

Para comprovar essa hipótese, fiz um teste usando a IA *Dall-e 2*. Nela, fui pedindo imagens de retratos de mulheres. Comecei pedindo uma "foto realística de uma mulher africana", recebi um desenho, mandei gerar novamente algumas vezes, refinado a escolha, até aparecer algo próximo de uma imagem fotográfica.

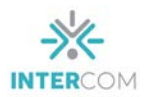

Imagem 4 - A primeira imagem gerada usando os seguintes *prompts* de comando: *realistic photo african woman with 3/4 face braids*.

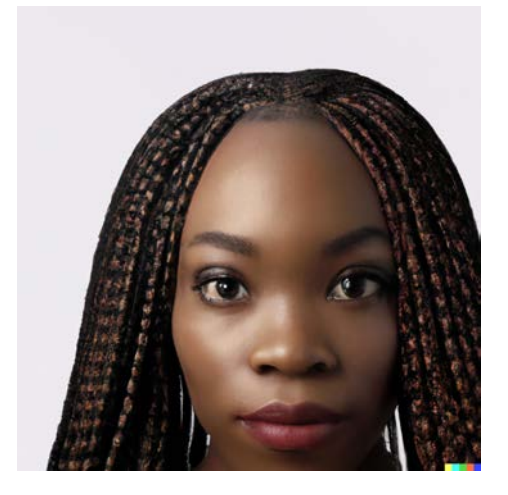

Fonte: imagem gerada pela autora, usando Dall-e 2. (2023).

Imagem 5 - Imagem com resultado mais próximo da qualidade fotográfica, fazendo variações a partir da anterior.

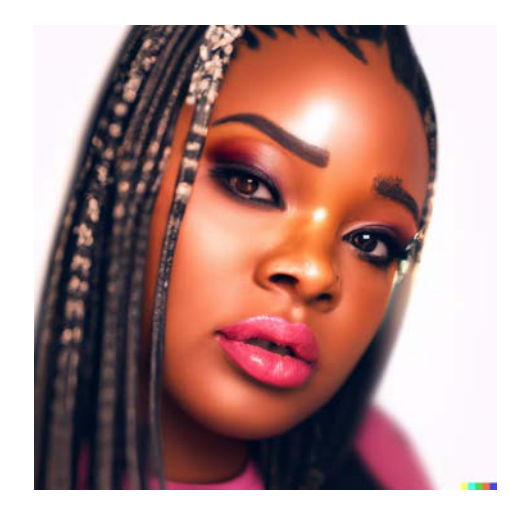

Fonte: imagem gerada pela autora, usando Dall-e 2. (2023).

Depois pedi uma imagem de pessoas ruivas com sardas, e depois uma imagem que tivesse duas pessoas, uma de pele preta e outra de pele branca, mais tarde pedi uma mulher italiana, uma caucasiana e uma brasileira.

Imagem 6 - Mulher com sardas, *prompts*: *redhead* Imagem 7 - Homem com sardas, *prompts*: *woman with freckles, rembrandt style light, realistic photography*.

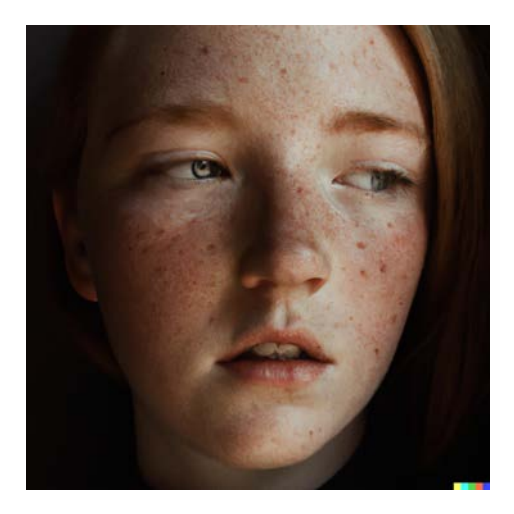

Fonte: imagem gerada pela autora, usando Dall-e Fonte: imagem gerada pela autora, usando Dall-e 2. (2023).

*realistic close-up photo of a red-haired person with freckles, and rembrandt-style lighting*.

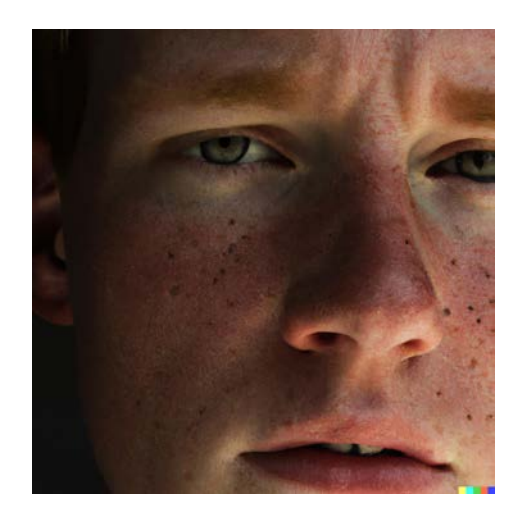

2. (2023).

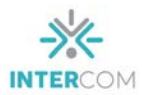

Imagem 8 - Duas pessoas, uma de pele preta e outra de pele branca, *prompts*: *a realistic photo of two people, one black and one white, looking at the camera in a close-up*.

Imagem 9 - Mulher italiana, *prompts*: *italian woman, dark hair, light eyes, with pearl necklace, rembrandt style light, realistic photography*.

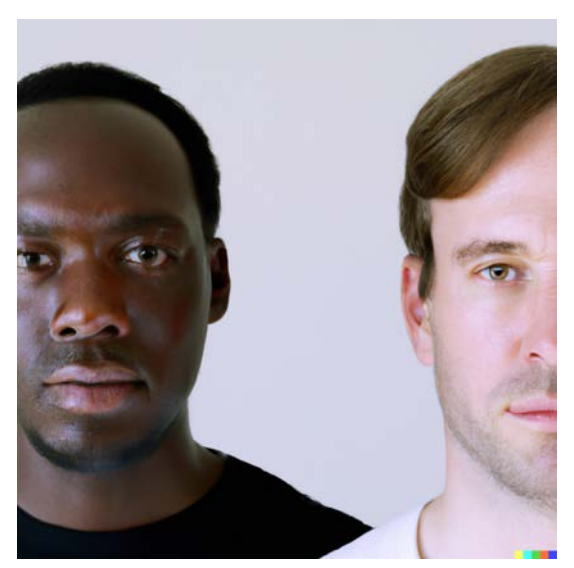

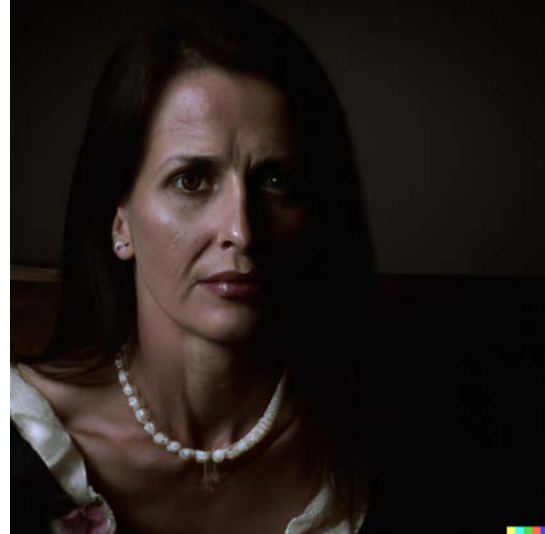

Fonte: imagem gerada pela autora, usando Dall-e 2. (2023).

Fonte: imagem gerada pela autora, usando Dall-e 2. (2023).

Imagem 10 - Mulher caucasiana, *prompts*: *caucasian woman, rembrandt style light, realistic close-up photography*.

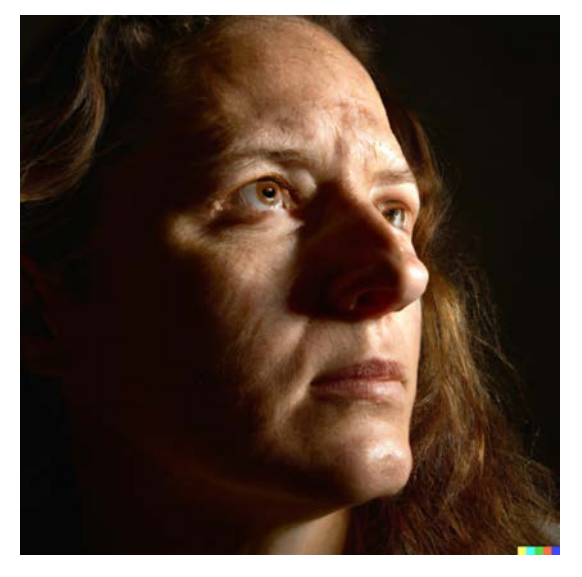

Fonte: imagem gerada pela autora, usando Dall-e 2. (2023).

Imagem 11 - Mulher brasileira, *prompts*: *brazilian woman, dark hair, light eyes, rembrandt style light, realistic close-up photography*.

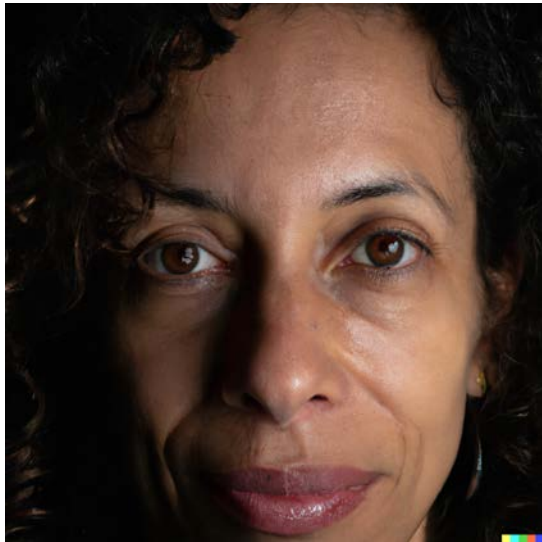

Fonte: imagem gerada pela autora, usando Dall-e 2. (2023).

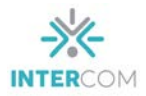

Por fim, para terminar o teste, pedi simplesmente que a IA gerasse uma imagem de uma "mulher bela", afinal eu queria saber qual seria o padrão de beleza da IA.

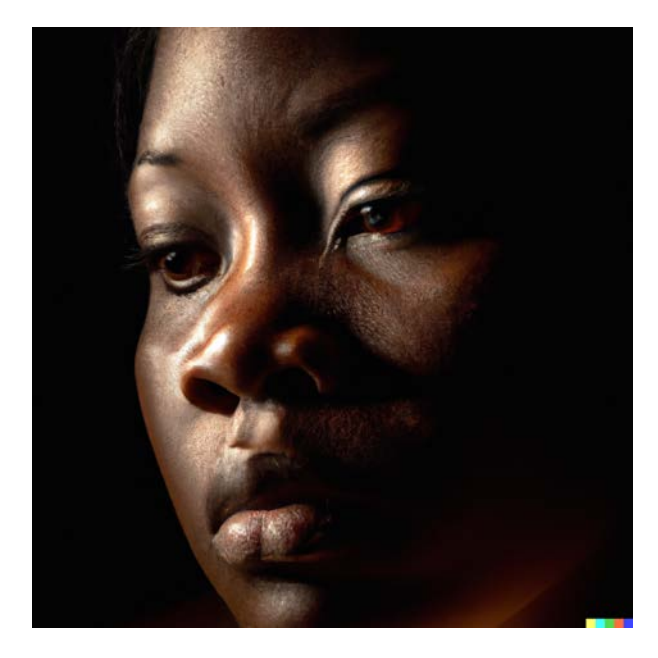

Imagem 12 - Uma bela mulher, *prompts*: *beauty woman, rembrandt style light, realistic close-up photography*.

Fonte: imagem gerada pela autora, usando Dall-e 2. (2023).

Para minha não surpresa, percebi que eu havia influenciado a sua escolha, logo, ela me apresentou uma mulher afrodescendente, com os traços que eu havia pré-selecionado em todas as escolhas anteriores.

## **Estimulando o uso de IAs Generativas em Sala de Aula**

Antes de levar o tema para sala de aula, verifiquei que apenas dois dos mais de vinte discentes já tinham tido algum contato com a nova ferramenta. Então era muito importante, como professora de Fotografia Publicitária, estimulá-los a testar e usar as IAs. Propus três exercícios em que deveriam testar algumas das IAs gratuitas criando uma imagem fotográfica ou uma ilustração a partir de uma letra de música, uma poesia e um trecho de livro. Para auxiliá-los, além de indicar quais IAs usar e falar os prós e contras de cada uma, também forneci uma lista de comandos usados em fotografia, que auxiliariam na hora de pedir uma imagem. Esses comandos incluíram planos fotográficos, tipos de iluminação, modelos de câmeras, objetivas e aberturas de

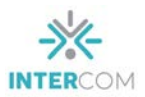

diafragma, profundidade de campo, tempos de exposição, ISO e por fim, movimentos artísticos que seriam usados caso optassem por criar ilustrações, veja no quadro abaixo:

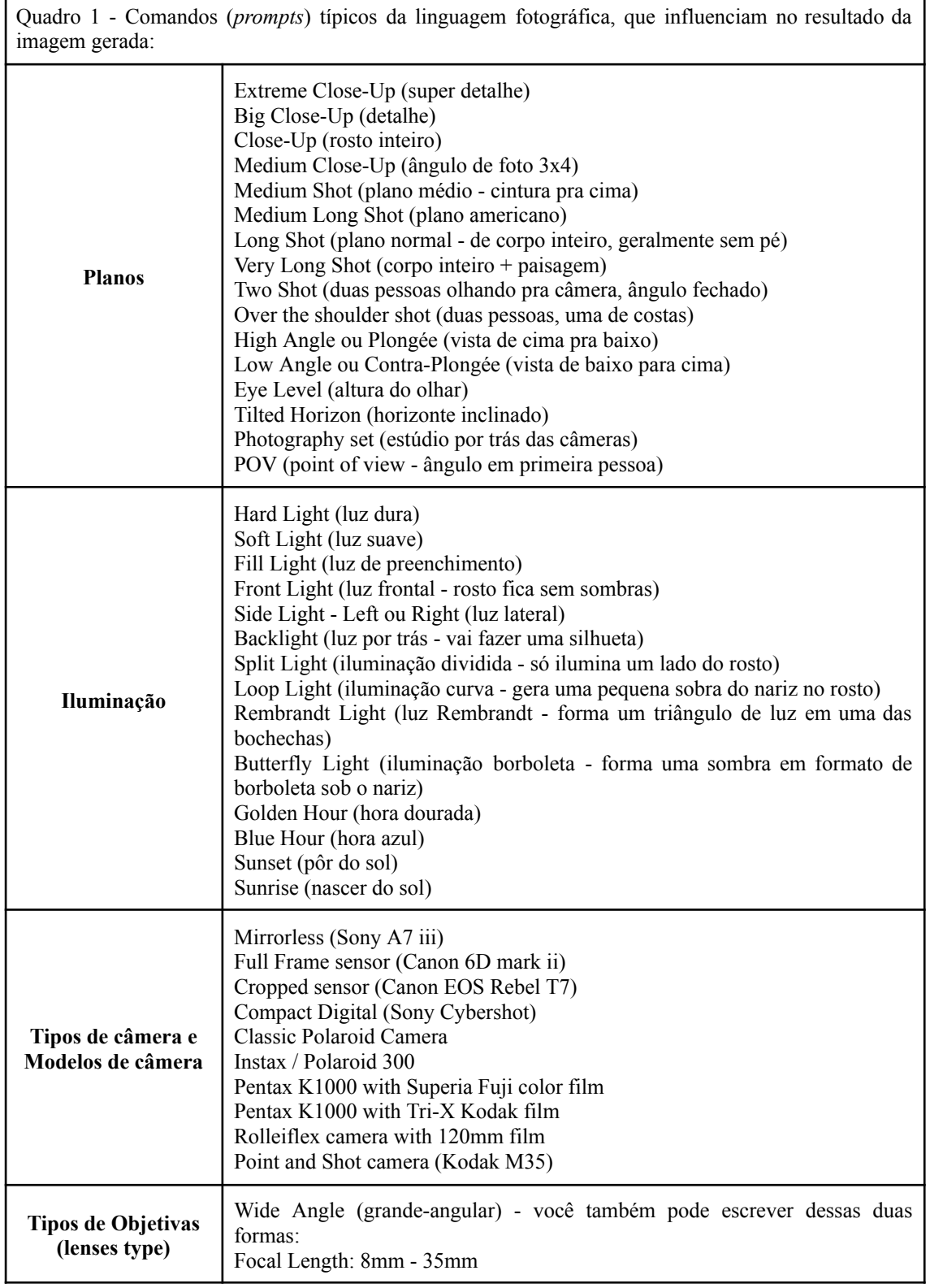

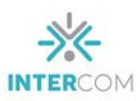

Ŧ

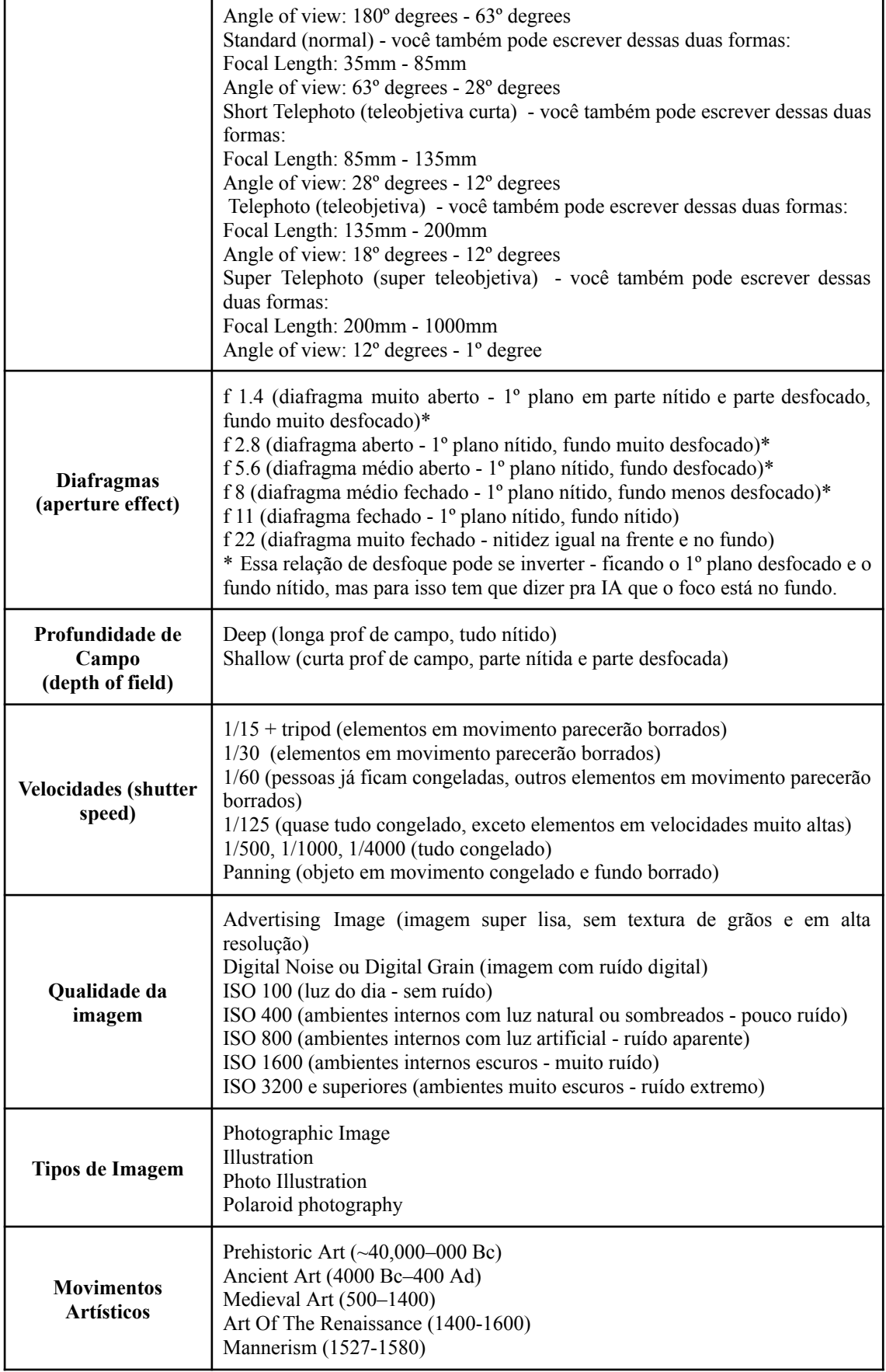

٦

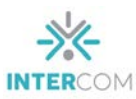

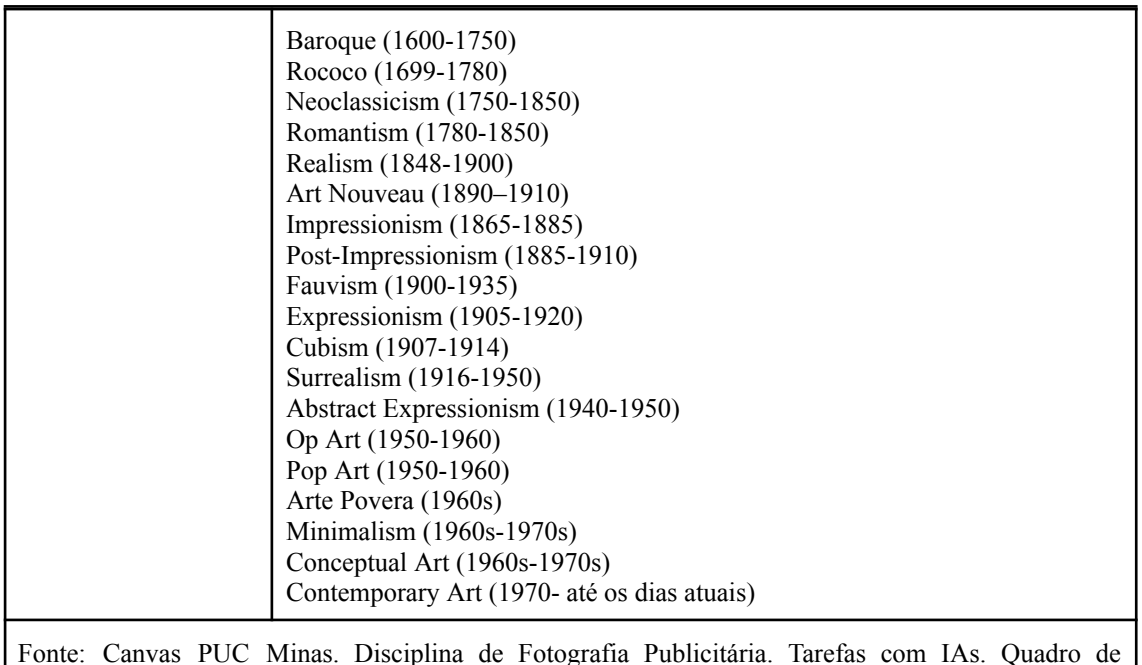

comandos elaborado pela autora.

Os alunos e alunas se envolveram nas tarefas gerando imagens realmente interessantes, mas muitas vezes se surpreenderam com os resultados que não correspondiam exatamente àquilo que havia sido pedido.

Imagem 13 - Imagem gerada por um aluno usando a IA Adobe *Firefly*, com os *prompts*: *a normal man with his back in the universe, looking from heaven to earth, with the posture of sadness, very colorful and vibrant image, filter red and blue*.

Imagem 14 - Imagem gerada por um aluno usando a IA Leonardo.ai, com os *prompts*: *hyperrealistic photographic image from inside a vintage car on the the californian desert's highway, daylight, aperture effect f 11, wide angle, golden hour, warm tone*.

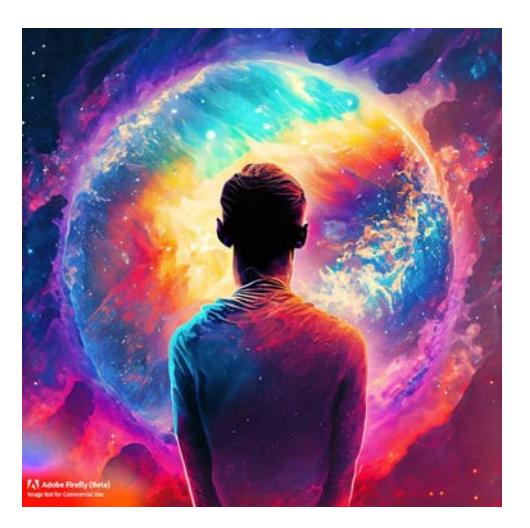

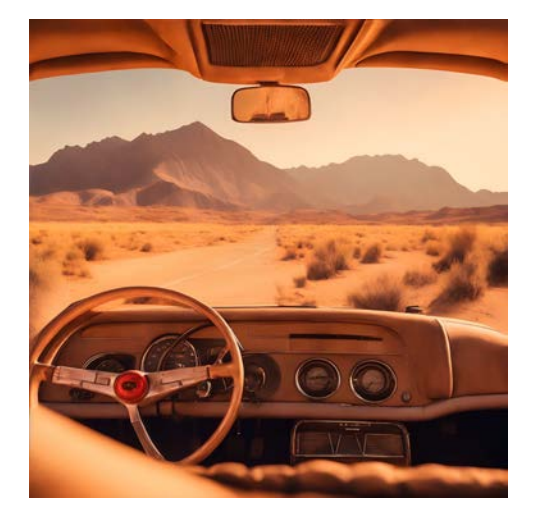

Fonte: Acervo pessoal - imagem gerada pelo Fonte: Acervo pessoal - imagem gerada pelo

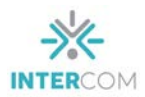

aluno Gabriel Del Cantone Honorato dos Santos em uma das tarefas propostas no 1º semestre de 2023.

aluno Gabriel Hubner Moreira Gonçalves Palhares em uma das tarefas propostas no 1º semestre de 2023.

Imagem 15 - Imagem gerada usando a IA Dall-e 2, com os *prompts*: *illustration all star blue high top with orange trees in the background, extreme close-up, hard light and f 5.6*.

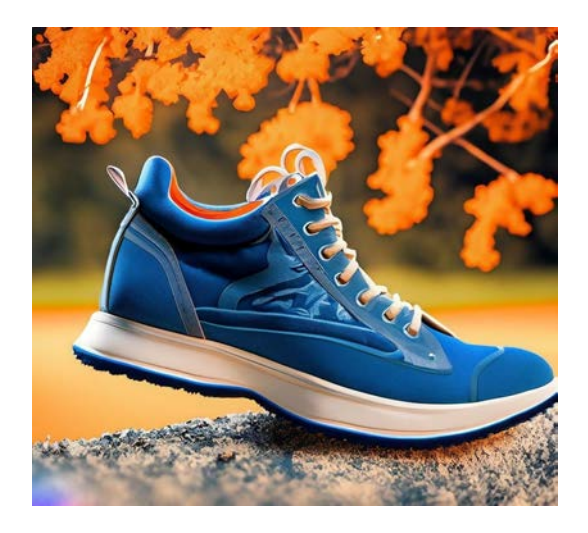

Fonte: Acervo pessoal - imagem gerada pela aluna Jéssica Izabel Bandeira de Oliveira em uma das tarefas propostas no 1º semestre de 2023.

Imagem 16 - Imagem gerada usando a IA Deep.ai, com os *prompts*: *an old boat sailing in the sea+very long shot+focal Length: 35mm - 85mm+shallow+hard light+f 8+shutter speed 1/125+ISO 100I*.

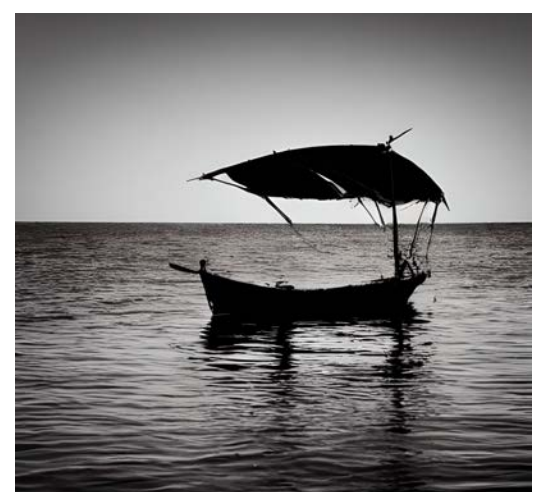

Fonte: Acervo pessoal - imagem gerada pela aluna Paola Fernanda dos Reis Santos em uma das tarefas propostas no 1º semestre de 2023.

Vários experimentaram mais de uma IA Generativa e relataram preferir mais uma ou outra, não havendo unanimidade. Perceberam que quando o comando é muito extenso, na maioria das vezes as imagens geradas não correspondem ao que foi pedido, porém quando ele é conciso mas detalhado, os resultados obtidos são melhores. Todos e todas, sem exceção, disseram ter tentado gerar imagens várias vezes até chegar em algo que consideraram aceitável dentro de suas expectativas. Além disso, julgaram como muito interessantes e importantes os exercícios propostos para sua formação, alguns inclusive adotaram o uso das IAs profissionalmente após os exercícios.

#### **Considerações para o futuro**

Não estimulei os alunos a utilizarem o recurso de combinar uma fotografia a uma imagem gerada por IA, pois isso ainda está disponível apenas para poucas pessoas. Porém, isso mudará em breve para os usuários do *Adobe Photoshop*, que é o *software*

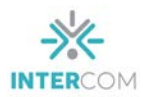

mais utilizado no mercado publicitário para edição de imagens, graças à incorporação da IA *Adobe Firefly* que está sendo implantada ainda apenas na versão *Beta*.

Eu pessoalmente tenho acesso ao *Adobe Photoshop Beta* com a IA *Firefly* e já testei e usei profissionalmente. Posso dizer que a experiência de uso da IA *Firefly* é inovadora, na medida em que é possível associar uma imagem feita a partir de uma câmera fotográfica com elementos criados por IA de forma localizada na imagem, alterando não apenas o cenário ao fundo, como até trocando a roupa da modelo, entre outras inúmeras alterações possíveis. Isso abre as portas para uma nova geração de imagens publicitárias, em que não será possível distinguir aquilo que foi captado fotograficamente daquilo que foi gerado artificialmente.

Imagem 17 - Imagem original, fotograficamente em estúdio.

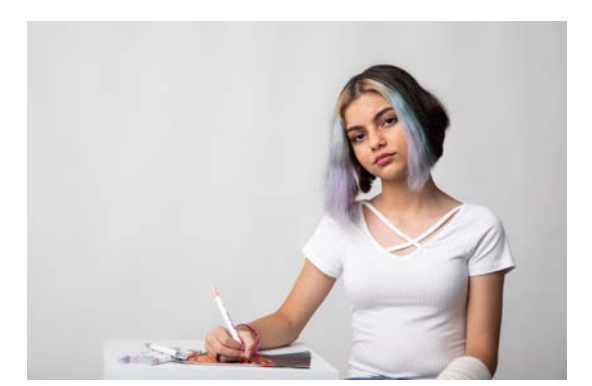

Autora: Isabella Jacoe Instagram: @isabelajacoefotografia

Imagem 18 - Imagem manipulada usando a IA Adobe *Firefly*, *prompts*: *studio with mexican flowers and plants, acrylic painted*.

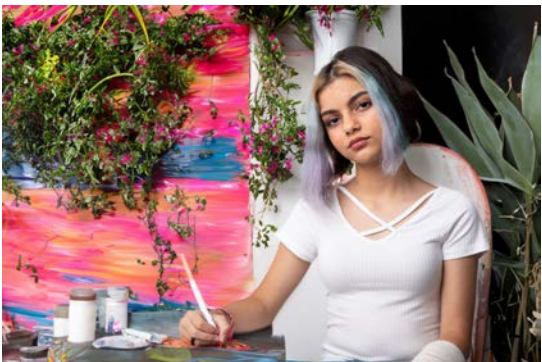

Fonte: Isabella Jacoe + parte da imagem gerada pela autora deste artigo na IA Adobe *Firefly*.

Com as tecnologias de captação, manipulação e geração de imagens mudando e evoluindo continuamente, cabe a nós professores preparar nossos alunos para usar a tecnologia de ponta, e por isso os exercícios com a IA em sala de aula são tão importantes hoje em dia para a formação profissional dos futuros publicitários. Porém, devemos sempre alertá-los para as questões éticas e estéticas que cercam a manipulação de imagens. Ou seja, não devem apenas saber usar as ferramentas, mas também compreender os efeitos e as consequências das imagens que estão produzindo para a sociedade.

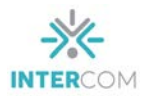

# **Referências**

ADOBE FIREFLY (BETA). Disponível em:<[https://firefly.adobe.com/>](https://firefly.adobe.com/). Acesso em 05 mar. 2023.

BLUEWILLOW. Disponível em: [<https://www.bluewillow.ai/](https://www.bluewillow.ai/)>. Acesso em 05 mar. 2023.

CONSTITUIÇÃO FEDERAL. Lei 9610 19/02/1998. Disponível em: [<https://www.planalto.gov.br/ccivil\\_03/leis/l9610.htm>](https://www.planalto.gov.br/ccivil_03/leis/l9610.htm). Acesso em 10 ago. 2023.

DALL-E2. Disponível em: <[https://openai.com/dall-e-2>](https://openai.com/dall-e-2). Acesso em 05 mar. 2023.

DEEP.AI.Disponível em: <[https://deepai.org/>](https://deepai.org/). Acesso em 05 mar. 2023.

DEUTSCHE WELLE. Fact Check: não, Putin não se ajoelhou diante de Xi Jinping. Disponível em: <[https://www.dw.com/en/fact-check-no-putin-did-not-kneel-before-xi-jinping/a-65099092?maca=en-vam](https://www.dw.com/en/fact-check-no-putin-did-not-kneel-before-xi-jinping/a-65099092?maca=en-vam_tcs_volltext_dwcom-32885-xml-media) [\\_tcs\\_volltext\\_dwcom-32885-xml-media>](https://www.dw.com/en/fact-check-no-putin-did-not-kneel-before-xi-jinping/a-65099092?maca=en-vam_tcs_volltext_dwcom-32885-xml-media). Acesso em 16 ago. 2023.

DREAMER AI ART GENERATOR. Disponível em: [<https://play.google.com/store/apps/details?id=com.stablediffusion.dream\\_art\\_app&hl=en\\_US>](https://play.google.com/store/apps/details?id=com.stablediffusion.dream_art_app&hl=en_US) . Acesso em 05 mar. 2023.

ELIOT HIGGINS. Imagem do ex-presidente Donald Trump sendo preso. Disponível em: [<https://twitter.com/EliotHiggins/status/1637927681734987777/photo/1>](https://twitter.com/EliotHiggins/status/1637927681734987777/photo/1). Acesso em 16 ago. 2023.

GUITARRA, Paloma. Inteligência Artificial. Disponível em: [<https://brasilescola.uol.com.br/informatica/inteligencia-artificial.htm>](https://brasilescola.uol.com.br/informatica/inteligencia-artificial.htm). Acesso em: 20 jun. 2023.

LEONARDO.AI.Disponível em: <<https://leonardo.ai/>>. Acesso em 05 mar. 2023.

MIDJOURNEY.Disponível em: <**[https://www.midjourney.com/home/>](https://www.midjourney.com/home/)**. Acesso em 05 mar. 2023.

PABLO XAVIER. Imagem do Papa Francisco usando uma jaqueta *puffer*. Disponível em:  $\lt$ https://www.instagram.com/art\_is\_2\_inspire\_again/>. Acesso em 16 ago. 2023.

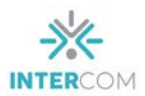

SICHMAN, J. S. Inteligência Artificial e sociedade: avanços e riscos. Estudos Avançados, São Paulo, v. 35, n. 101, p. 37-50, 2021. Disponível em: < <https://www.revistas.usp.br/eav/article/view/185024>>. Acesso em: 05 jun. 2023.